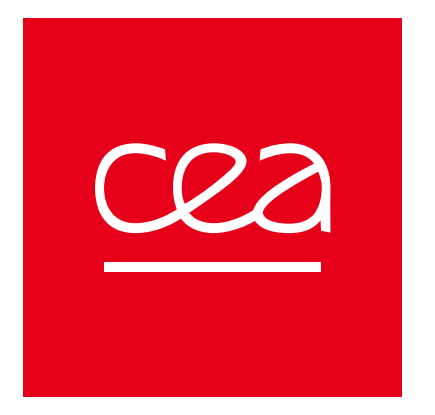

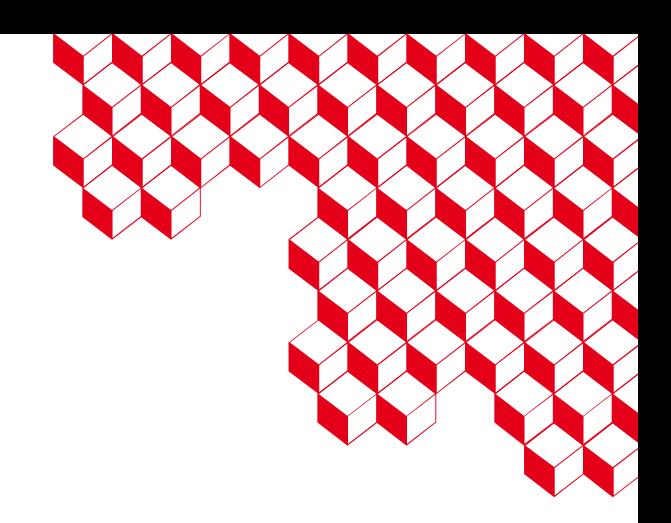

## Kokkos-FFT: a newcomer library in the Kokkos ecosystem

Yuuichi Asahi<sup>1</sup>, Paul Zehner<sup>1</sup>, Baptiste Legouix<sup>2</sup>, Thomas Padioleau<sup>1</sup>, Julien Bigot<sup>1</sup>

1. Maison de la Simulation

2. CEA

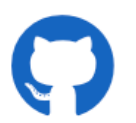

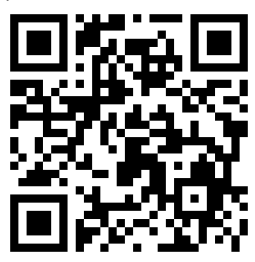

### **Why KokkosFFT, who needs that?**

- Using Kokkos to port a legacy application which relies on FFT libraries
	- Fluid simulation codes with periodic boundaries, **Plasma turbulence**, etc
- Having a Kokkos code and willing to integrate in-situ data processing with FFTs
	- **Spectral analyses**, etc.
- **NOT willing** to get through documentations of de facto standard FFT libraries
	- Benefit from powerful FFT libraries as simple as **numpy.fft**

#### **FFTW Documentation**

#### **4.4.1 Advanced Complex DFTs**

fftw plan fftw plan many dft(int rank, const int \*n, int howmany fftw\_complex \*in, const int \*inembed<br>int istride, int idist, fftw complex \*out, const int \*onembed int ostride, int odist int sign, unsigned flags)

This routine plans multiple multidimensional complex DFTs, and it extends the fftw\_plan\_dft routine (see Complex DFTs) to compute howmany transforms, each having rank rank and size n. In addition, the transform data need not be contiguous, but it may be laid out in memory with an arbitrary stride. To account for these possibilities, fftw\_plan\_many\_dft adds the new parameters howmany. {i,o}stride, and {i,o}dist. The FFTW basic interface (see Complex DFTs) provides routines specialized for ranks 1, 2, and 3, but the advanced interface handles only the general-rank

howmany is the (nonnegative) number of transforms to compute. The resulting plan computes howmany transforms, where the input of the k-th transform is at location in+k\*idist (in C pointer arithmetic), and its output is at location out+k+odist. Plans obtained in this way can often be faster than calling FFTW multiple times for the individual transforms. The basic fftw\_plan\_dft interface corresponds to howmany= $1$  (in which case the dist parameters are ignored)

Each of the howmany transforms has rank rank and size n, as in the basic interface. In addition, the advanced interface allows the input and output arrays of each transform to be row-major subarrays of larger rank-rank arrays, described by inembed and onembed parameters, respectively. {1,0} nembed must be arrays of length rank, and n should be elementwise less than or equal to {1,0} nembed. Passing NULL for an nembed parameter is equivalent to passing n (i.e. same physical and logical dimensions, as in the basic interface.)

The stride parameters indicate that the j-th element of the input or output arrays is located at j\*istride or j\*ostride, respectively. (For a multi-dimensional array, j is the ordinary row-major index.) When combined with the k-th transform in a howmany loop, from above, this means that the  $(j,k)$ -th element is at  $j$ \*stride+k\*dist. (The basic fftw\_plan\_dft interface corresponds to a stride of 1.)

For in-place transforms, the input and output stride and dist parameters should be the same; otherwise, the planner may return NULL

Arrays n, inembed, and onembed are not used after this function returns. You can safely free or reuse them

Examples: One transform of one 5 by 6 array contiguous in memory

int rank = 2;<br>int n[] = {5, 6}; int howmany =  $1$ ; int idist = odist =  $\theta$ ; /\* unused because howmany = 1 \*/ int istride = ostride = 1; /\* array is contiguous in memory \*/<br>int istride = ostride = 1; /\* array is contiguous in memory \*/ **GYSELA-X (plasma turbulence) Periodic along toroidal direction**

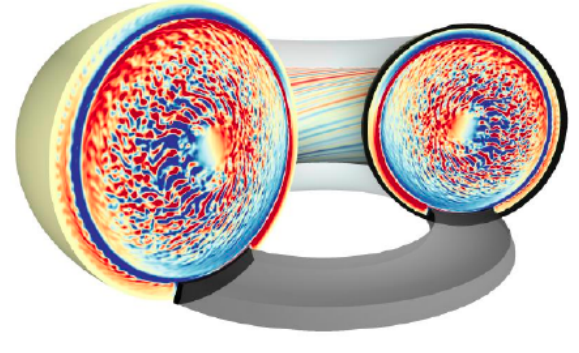

**kokkos-fft**

#### **numpy.fft**

 $xr2c_hat = np.rfft(xr2c, axis=-1)$ 

#### **kokkos-fft**

KokkosFFT::rfft(exec, xr2c, xr2c hat, /\*axis=\*/-1);

## **Key features of Kokkos-fft**

### **As simple as numpy.fft, as fast as vendor libraries**

- 1D, 2D, 3D standard and real Fast Fourier Transforms over 1D to 8D Kokkos Views
	- Batched plans are automatically used if View Dim > FFT Dim
- Simple interfaces like **numpy.fft** (out-place only)
	- View is all we need: No need to access the complicated FFT APIs
- Supporting multiple CPU and GPU backends (FFTs are executed on the stream/queue used in the Execution space)
	- **SERIAL, THREADS, OPENMP, CUDA, HIP and SYCL**
- Supported data types: float, double and Kokkos::complex
	- Limited to contiguous layout only: **LayoutLeft and LayoutRight**
	- **DefaultExecutionSpace and DefaultHostExecutionSpace supported**

# **APIs (numpy.fft + FFT Plan)**

constexpr int  $n0 = 128$ ,  $n1 = 128$ ,  $n2 = 16$ ;

// 1D batched R2C FFT View3D<double> xr2c("xr2c", n0, n1, n2); Kokkos::Random XorShift64 Pool<> random pool(12345); Kokkos::fill\_random(xr2c, random\_pool,  $\overline{1}$ );

View3D<Kokkos::complex<double> > xr2c\_hat("xr2c\_hat", n0, n1, n2/2+1); KokkosFFT::rfft(exec\_space(), xr2c, xr2c\_hat, KokkosFFT::Normalization::Backward, -1);

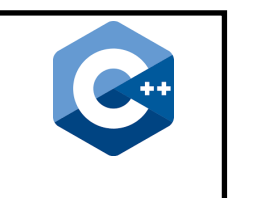

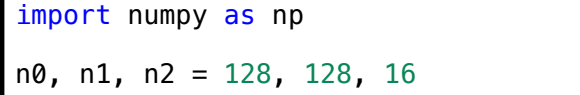

# 1D batched R2C FFT  $xr2c = np.random.randn(n0, n1, n2)$ 

 $xr2c$  hat = np.fft.rfft( $xr2c$ ,  $axis=-1$ )

### **APIs**

- KokkosFFT::<func> equivalent to numpy.fft.<func>
- Namespaces: KokkosFFT (APIs) and KokkosFFT::Impl (implementation details)
- Macros: KOKKOSFFT \*

### **Implementations**

- Internally, (maybe) transpose + FFT plan creation + FFT execution + normalization
- Errors if there is inconsistency between exec-space and Views
- FFT plans can be reused (important for cufft and rocfft)

### **Implementation details**

Class to handle FFT Plans fit APIs (alias to fft)

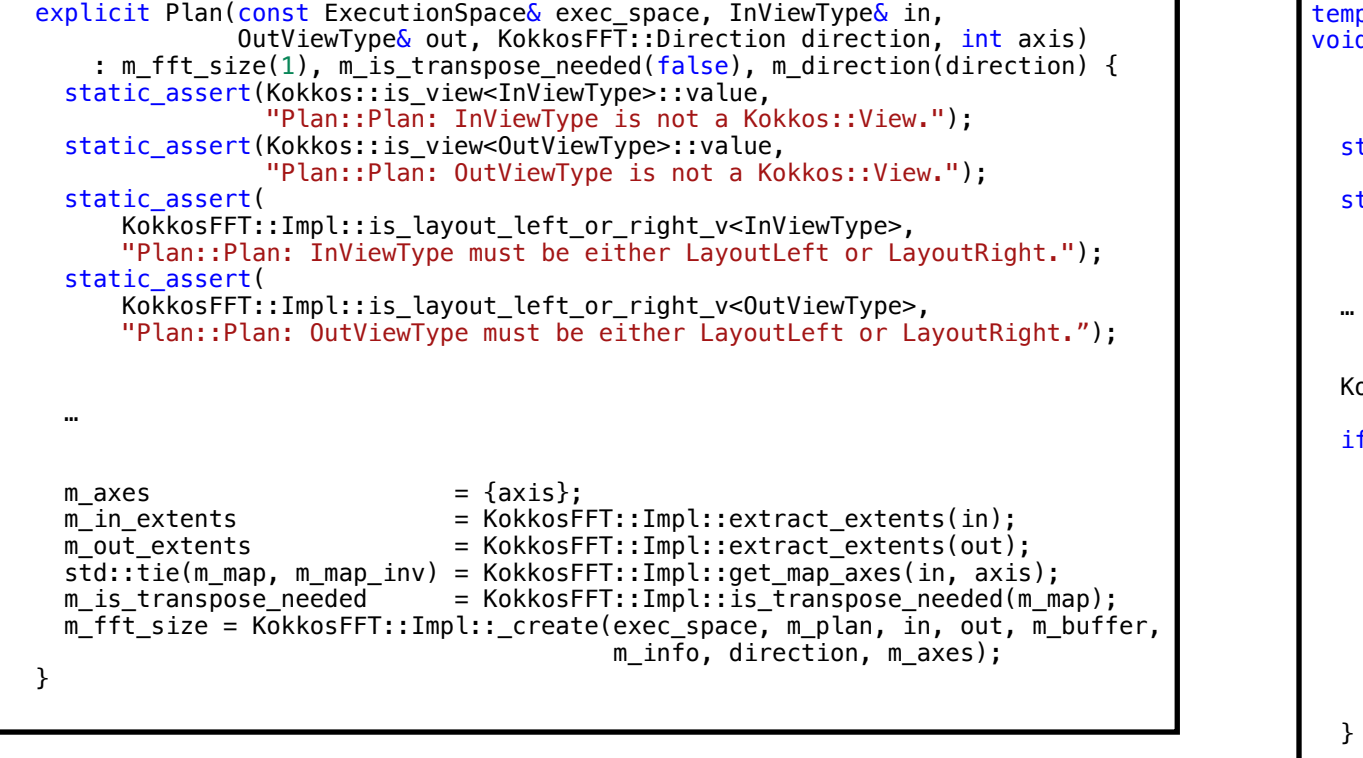

```
plate <typename ExecutionSpace, typename InViewType, typename OutViewType>
   d fft(const ExecutionSpace& exec space, const InViewType& in,
        OutViewType& out.
         KokkosFFT::Normalization norm = KokkosFFT::Normalization::backward, 
        int axis = -1, std::optional<std::size t> n = std::nullopt) {
   <code>tatic</code> assert(Kokkos::is_view<InViewType>::value,
                 "fft: InViewType is not a Kokkos::View."); 
   tatic assert(Kokkos::is_view<OutViewType>::value,
                 "fft: OutViewType is not a Kokkos::View."); 
 … 
   okkosFFT::Impl::Plan plan(exec space, in, out,
                              KokkosFFT::Direction::forward, axis); 
   f (plan.is transpose needed()) {
   InViewType in T;
   OutViewType out T;
   KokkosFFT::Impl::transpose(exec_space, _in, in_T, plan.map());
   KokkosFFT::Impl::transpose(exec_space, out, out T, plan.map());
    KokkosFFT::Impl::_fft(exec_space, plan, in_T, out_T, norm); 
   KokkosFFT::Impl::transpose(exec space, out T, out, plan.map inv());
    } else { 
   KokkosFFT::Impl:: fft(exec space, plan, in, out, norm);
 } 
}
```
- \_create() and \_fft() are defined for each Kokkos device backend (wrappers for FFT libs)
- In create(), an appropriate FFT plan is created based on Views and axis
- In fft(), appropriate FFT execution functions are called

# **Build systems (dependency)**

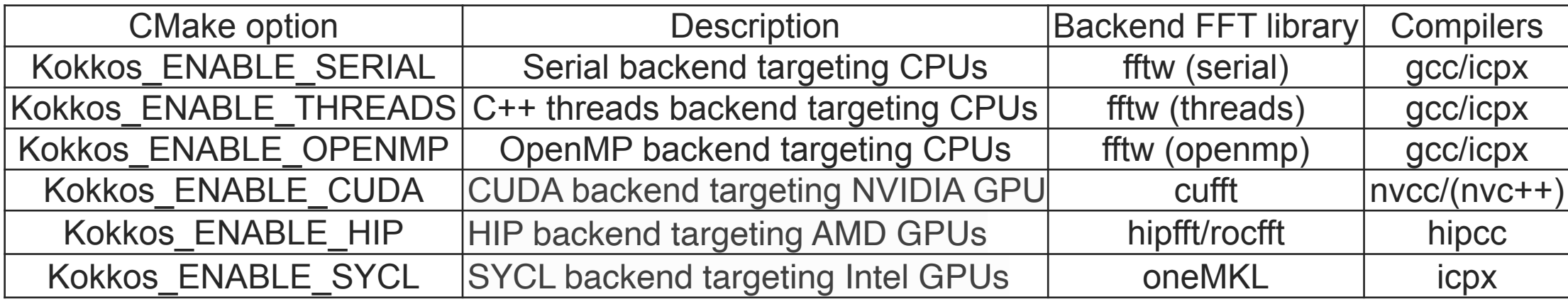

- gcc 8.3.0+ (CPUs), IntelLLVM 2023.0.0+ (Intel GPUs), nvcc 12.0.0+ (NVIDIA GPUs), hipcc 5.3.0+ (AMD GPUs)
- $\blacksquare$  CMake 3.22+ and Kokkos 4.2.0+
- Include as a subdirectory or use as an installed library (spack not ready)
- CMake options are KokkosFFT\_ENABLE\_<something>
- With KokkosFFT\_ENABLE\_HOST\_AND\_DEVICE=ON, KokkosFFT APIs can be called from both host and device. (fftw needed)
- For HIP backend, we use hipfft as a default (rocfft is optional).

## **Quick start (as subdirectory)**

```
---/<project_directory>/
     -\text{-}tpls
           --kokkos/
            -kokkos-fft/
     --CMakeLists.txt
       -hello.cpp-
```
### ■ CMake project ■ Compile (for A100 GPU)

```
cmake -B build \lambda-DCMAKE_CXX_COMPILER=g++ \
      -DCMAKE_BUILD_TYPE=Release \
      -DKokkos_ENABLE_CUDA=ON \
      -DKokkos ARCH AMPERE80=ON
cmake --build build -j 8
```
#### ■ CMakeLists.txt

```
cmake minimum required (VERSION 3.23)
project(kokkos-fft-as-subdirectory LANGUAGES CXX)
```

```
add subdirectory (tpls/kokkos)
add subdirectory(tpls/kokkos-fft)
```

```
add_executable(hello-kokkos-fft hello.cpp)
target_link_libraries(hello-kokkos-fft PUBLIC Kokkos::kokkos KokkosFFT::fft)
```
# **CI/CD (GitHub Actions)**

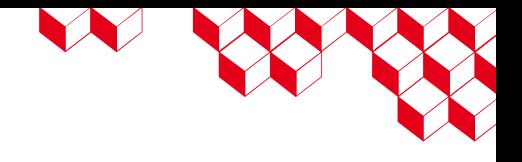

#### **github actions (docker + singularity)**

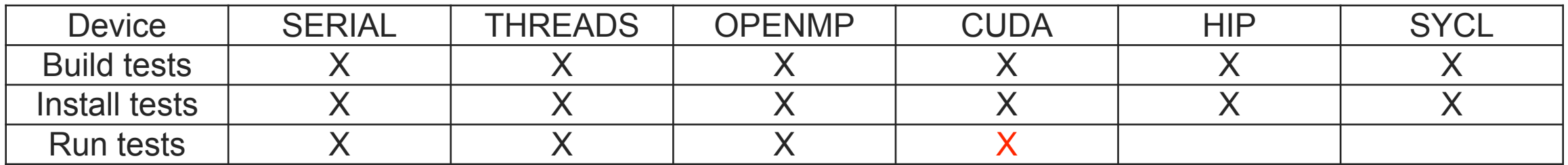

- Build tests: tests, examples, and benchmarks
- Install tests: Using Kokkos-fft as a library or a subdirectory in CMake project
- Run tests: Mostly 1D-3D FFTs on Views for different precision and layout (282 tests)
- For CUDA, run tests are performed on our internal server (**self-hosted runner**)
- For HIP/SYCL, run tests are made manually on Frontier and Intel PVC testbed
- For SYCL, relying on oneapi-basekit with -DKokkos\_ENABLE\_SYCL=ON -DKokkos\_ARCH\_INTEL\_GEN=ON (does not compile with PVC on container)
- Issue to build with nvc++ inside Nvidia hpc sdk container (can compile on our server)

## **Documentations (readthedocs)**

Search docs **Getting started** Finding FFT libraries by CMake **API Reference** Examples

**& KokkosFFT** 

Develop and launch modern apps with MongoDB Atlas, a resilient data platform.

Ad by EthicalAds  $\cdot$  1

KokkosFFT documentation

**O** Edit on GitHub

#### **KokkosFFT** documentation

KokkosFFT implements local interfaces between Kokkos and de facto standard FFT libraries, including fftw, cufft, hipfft (rocfft), and oneMKL, "Local" means not using MPI, or running within a single MPI process without knowing about MPI. We are inclined to implement the numpy.fft-like interfaces adapted for Kokkos. A key concept is that "As easy as numpy, as fast as vendor libraries". Accordingly, our API follows the API by numpy. fft with minor differences. A FFT library dedicated to Kokkos Device backend (e.g. cufft for CUDA backend) is automatically used.

KokkosFFT is open source and available on GitHub.

Here is an example for 1D real to complex transform with rfft in KokkosFFT.

#include <Kokkos\_Core.hpp> #include <Kokkos\_Complex.hpp> #include <Kokkos\_Random.hpp> #include <KokkosFFT.hpp> using execution\_space = Kokkos::DefaultExecutionSpace; template <typename T> using View1D = Kokkos::View<T\*, execution\_space>; constexor int  $n = 4$ :

View1D<double> x("x", n); View1D<Kokkos::complex<double> > x\_hat("x\_hat", n/2+1);

Kokkos::Random\_XorShift64\_Pool<> random\_pool(12345); Kokkos::fill\_random(x, random\_pool, 1); Kokkos::fence();

KokkosFFT::rfft(execution\_space(), x, x\_hat);

This is equivalent to the following python script.

import numpy as np

 $x = np.random.randn(4)$  $x_hat = np.fit.rfft(x)$ 

#### **O** Note

It is assumed that backend FFT libraries are appropriately installed on the system.

• Getting started

o Quickstart guide

- o Building KokkosFFT
- o Using KokkosFFT

Doxygen: Docstrings for C++ code

Sphinx: Generate html

Breathe: conf.py to build sphinx using generated doc strings

#### **Contents**

- Getting started
	- Quickstart, building, using
- Finding FFT libraries by CMake
- API Reference
- Examples
	- KokkosFFT and python

## **Summary/Future plans**

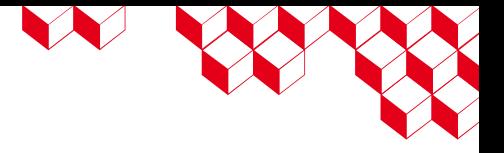

**1D batched transform needed for GYSELA-X code (FFT along toroidal direction)**

 $(N_r, N_\theta, N_\varphi) = (256, 256, 256)$ 

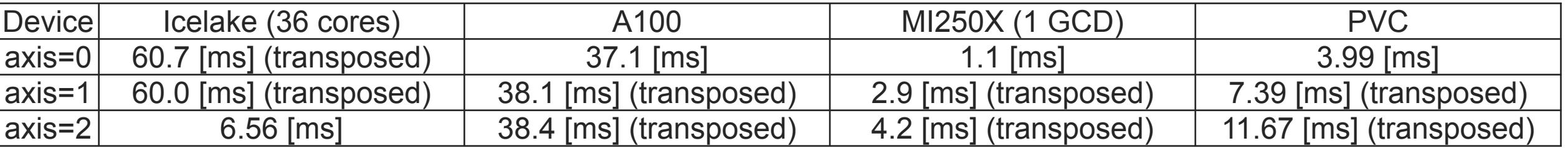

### ■ Summary

- Kokkos-fft: performance portable FFT for Kokkos as easy as numpy
- Issues/Future plans
	- Distributed plans with MPI support
	- In-place transform support
	- Optimization (memory, performance)

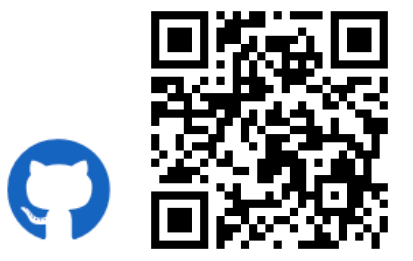